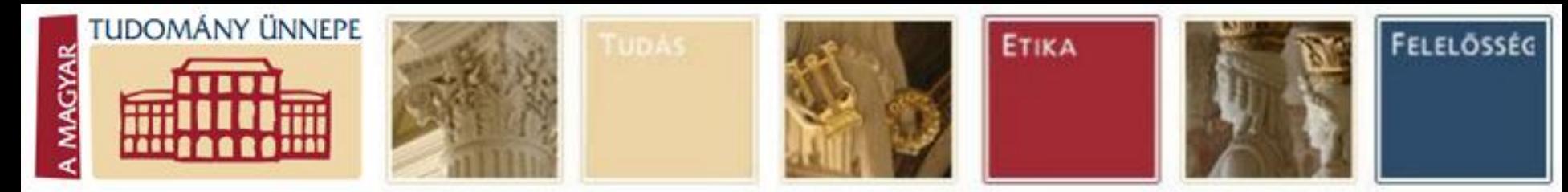

#### Felfedezések nyomában

*A "Tudomány Ünnepe 2012" rendezvénysorozat keretében Tudomány napja a Gábor Dénes Főiskolán, 2012. november 14.* 

# **A 3D vizualizálás ipari alkalmazása**

## *Kopácsi Sándor*

*[kopacsi@gdf.hu,](mailto:kopacsi@gdf.hu) [kopacsi@sztaki.hu](mailto:nacsa@sztaki.hu)*

## *GDF, MTA SZTAKI*

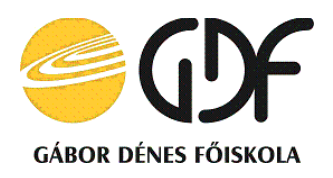

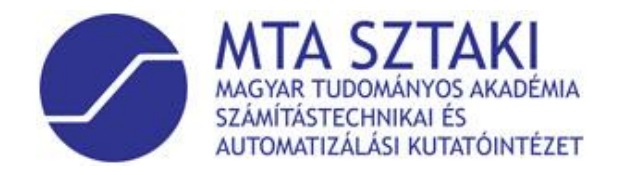

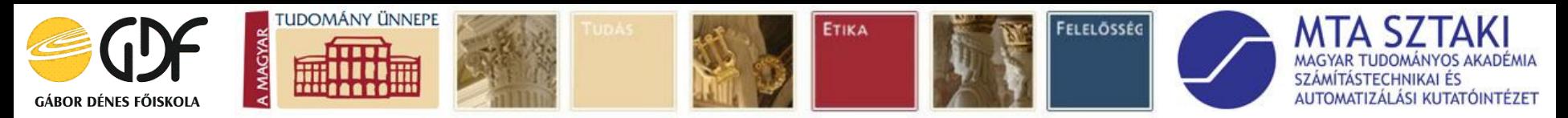

# *In the track of 3D inventions*

- *● first 3D viewer - Stereoscope (1840)*
- *● first 3D camera – Kinematoscope (1855)*
- *● first 3D movie – Power of love (1922)*
- *● first 3D Plasma TV – Panasonic (2010)*
- *● first 3D LED TV –Samsung (2010)*
- *● first 3D Laptop – Sony (2010)*
- *●first 3D Camcorder– Panasonic (2010)*

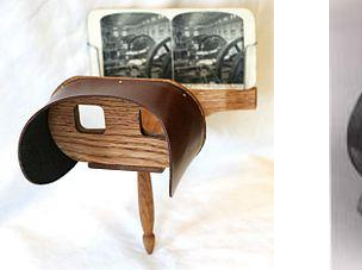

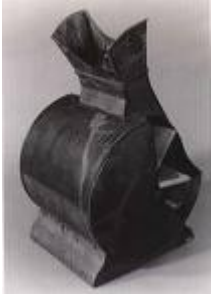

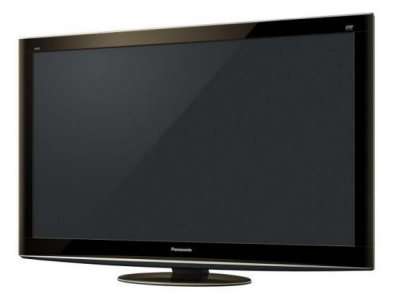

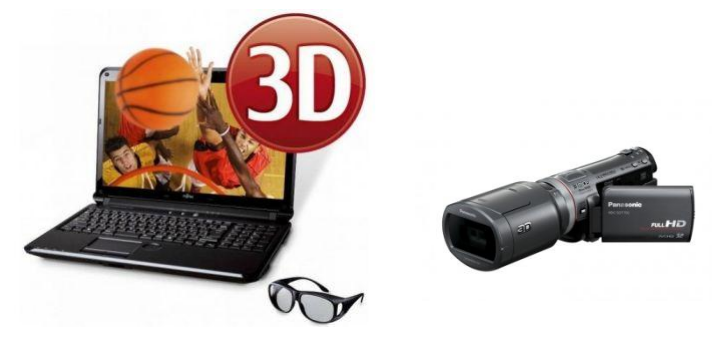

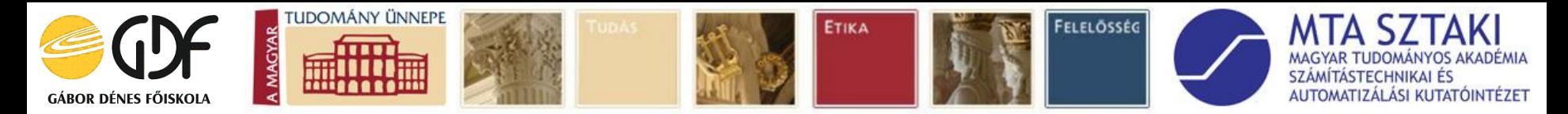

# *3D Visualization techniques*

*●image preparation:* 

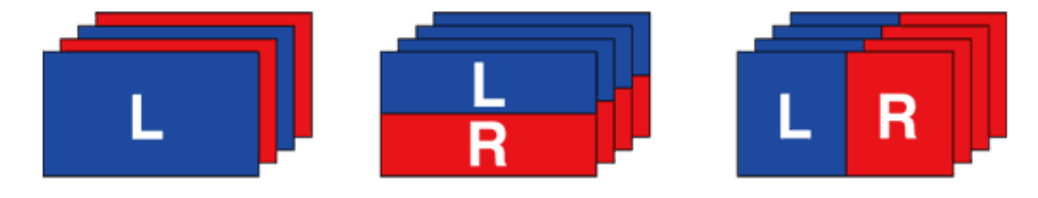

- *●Two ofset images for the*
- *●Left and Right eyes*
- *● applied techniques:*
	- *●passive (e.g. anaglyph)*
	- *●active (e.g. shutter glass)*

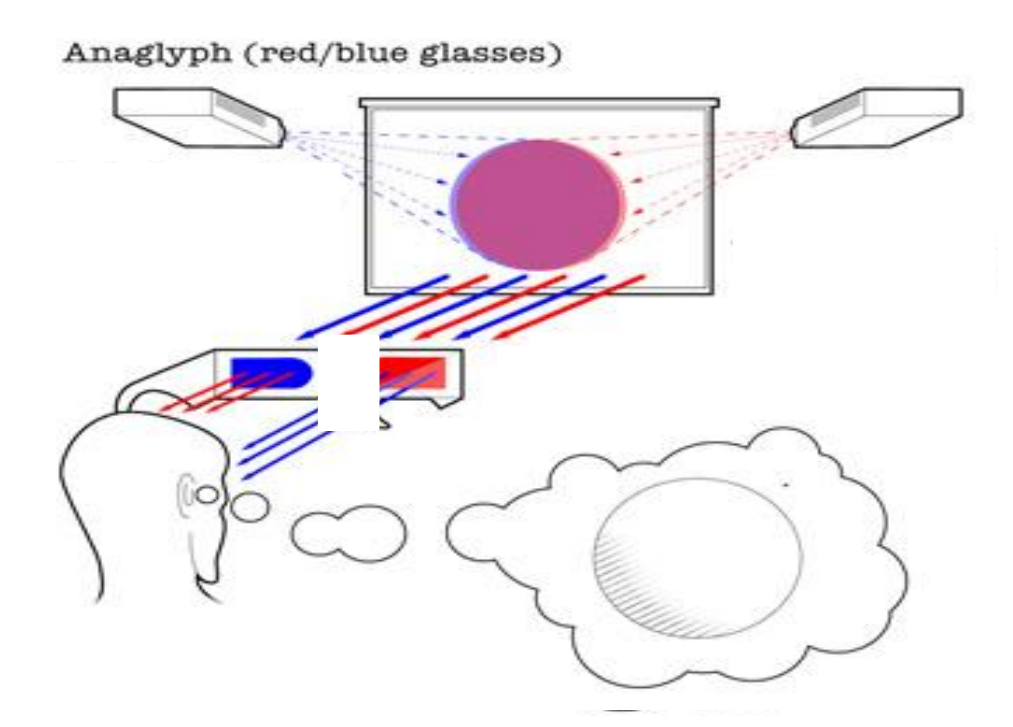

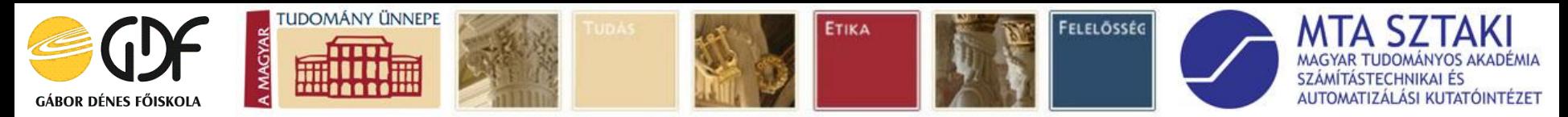

# *3D Visualization in the new Robot Lab of MTA SZTAKI*

### *Hardware: Fanuc S 430i F*

- *● 6 degrees of freedom*
- *● able to lift up 130 kg*
- *● 2.5 meters horizontal reach*

### *Main applications:*

- *● Incremental Sheet Forming*
- *● Solving the Rubik's Cube*
- *● (Multifunctional furniture)*

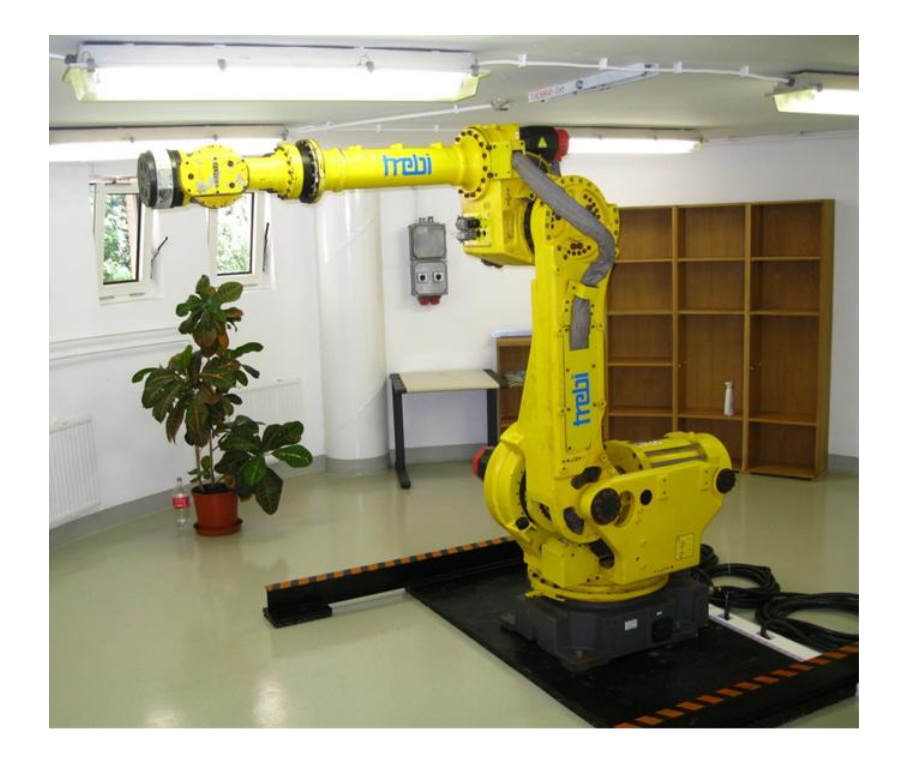

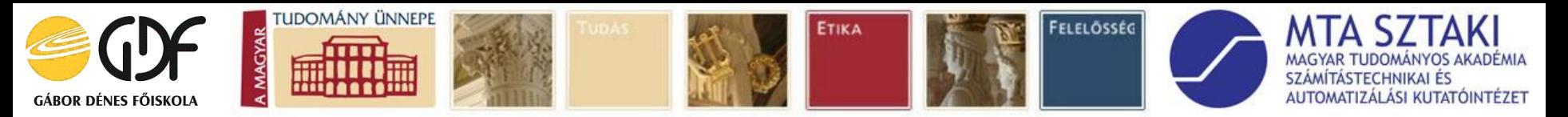

# *Incremental Sheet Forming*

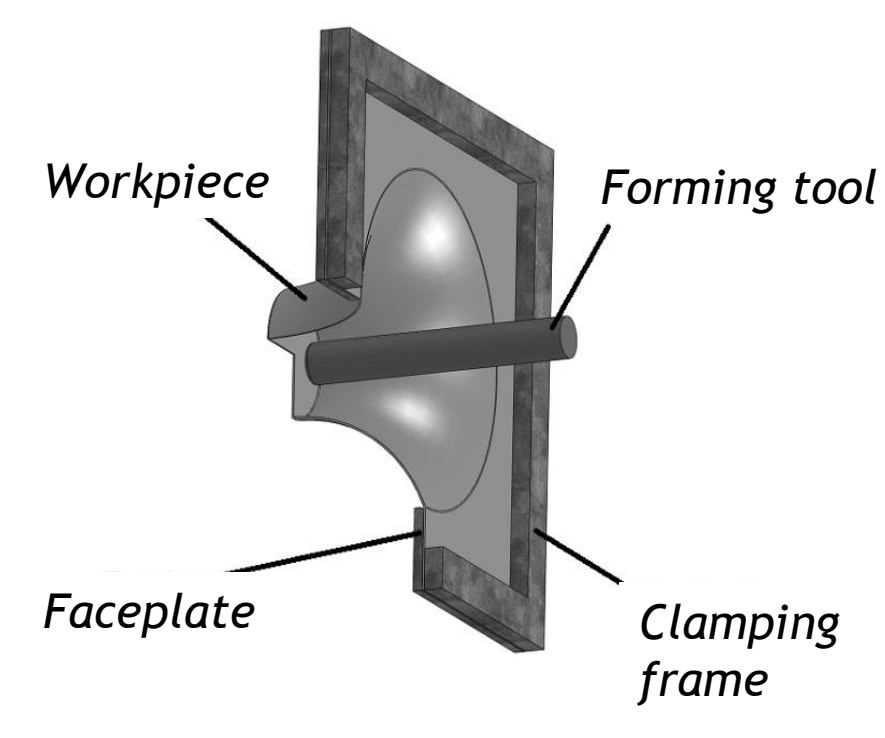

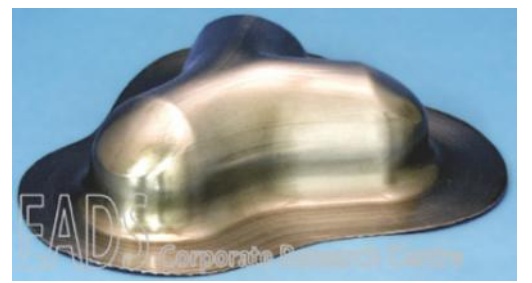

*● New manufacturing technology* 

- *● Flexible sheet forming based on series of small localized deformations*
- *● Follows a tool path*
- *● One of a kind production*
- *● Metal, plastic*

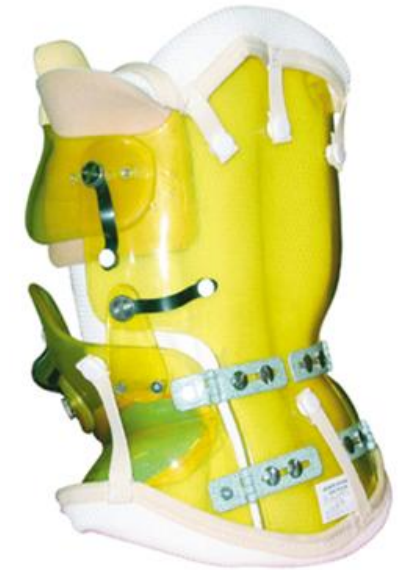

*Kopácsi Sándor*

*A 3D vizualizálás ipari alkalmazása*

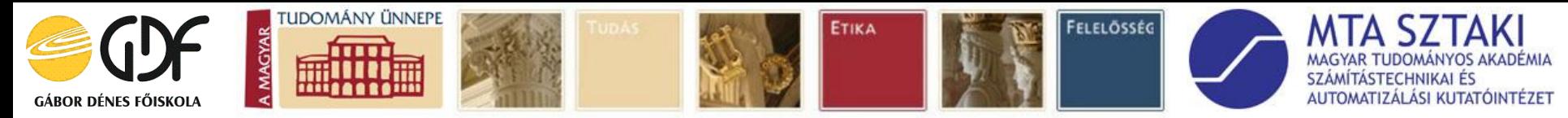

# *Rubik Robot*

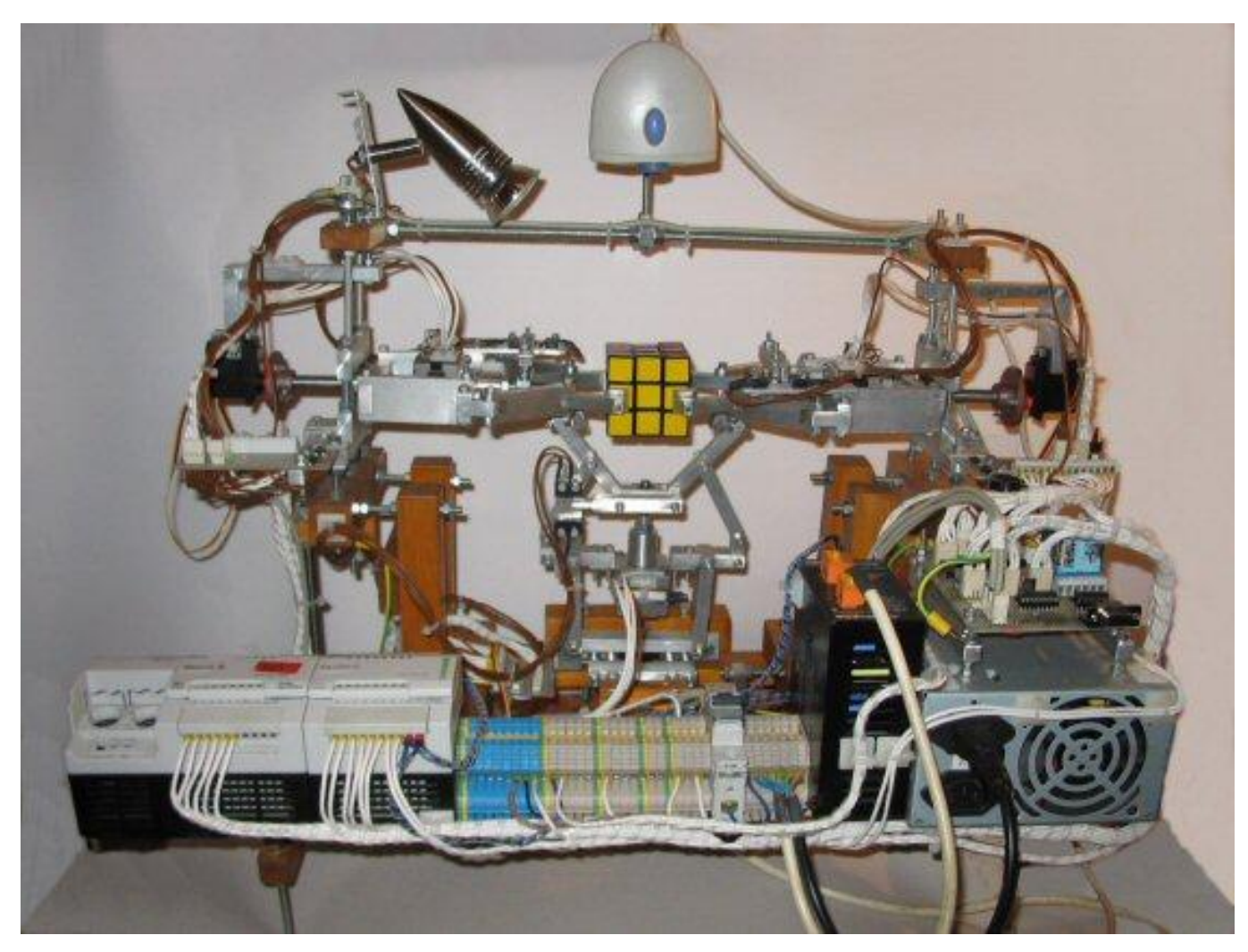

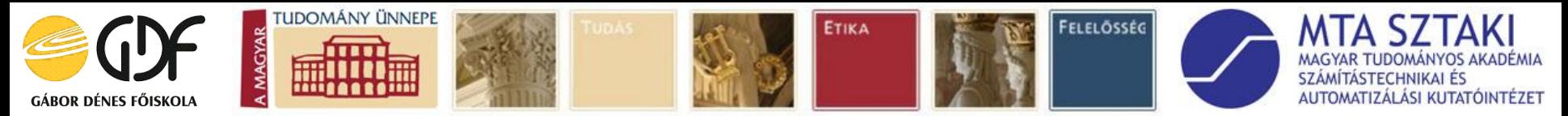

## *Art of Home*

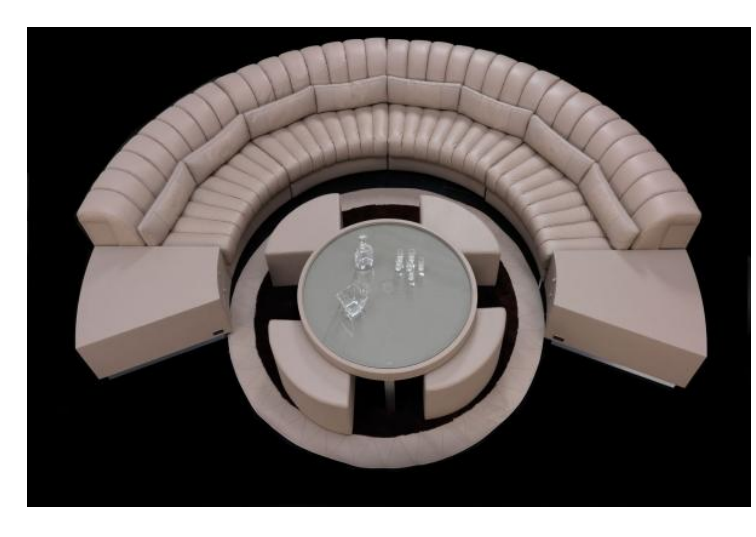

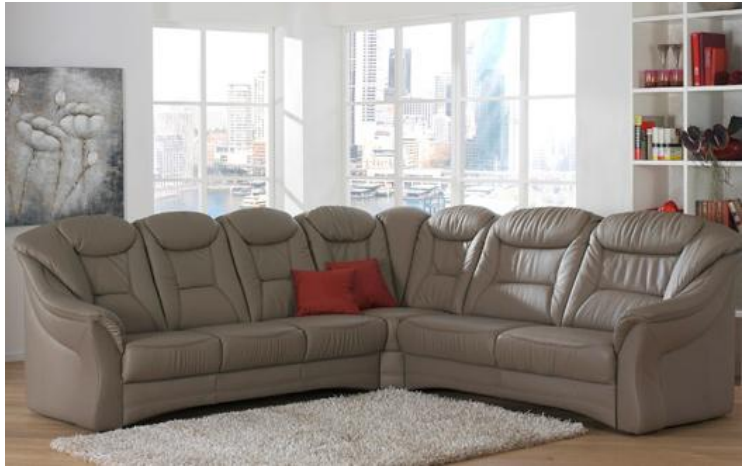

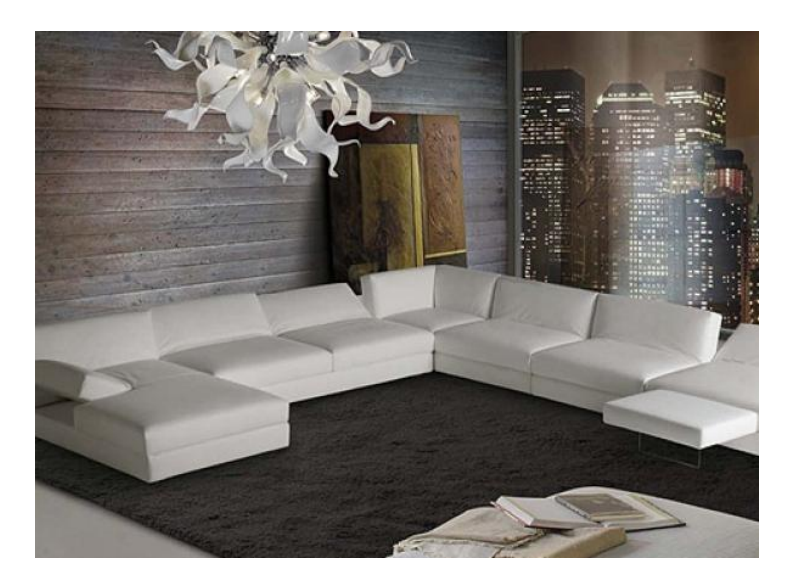

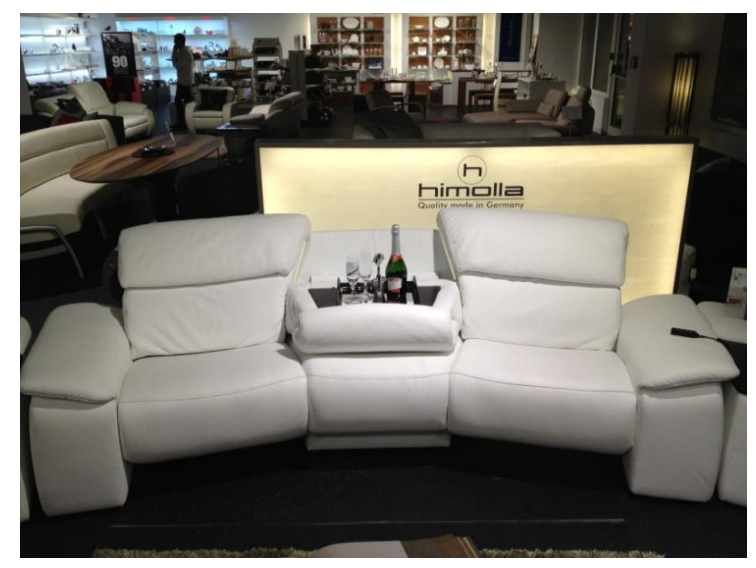

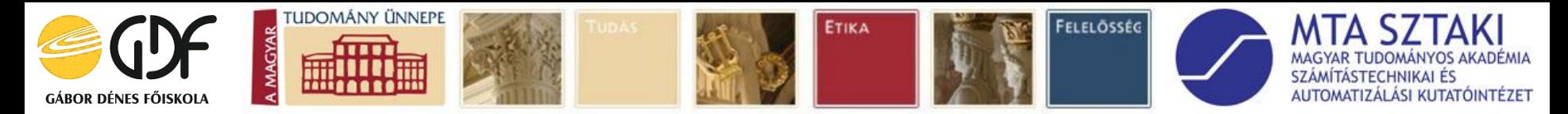

# *The real operations*

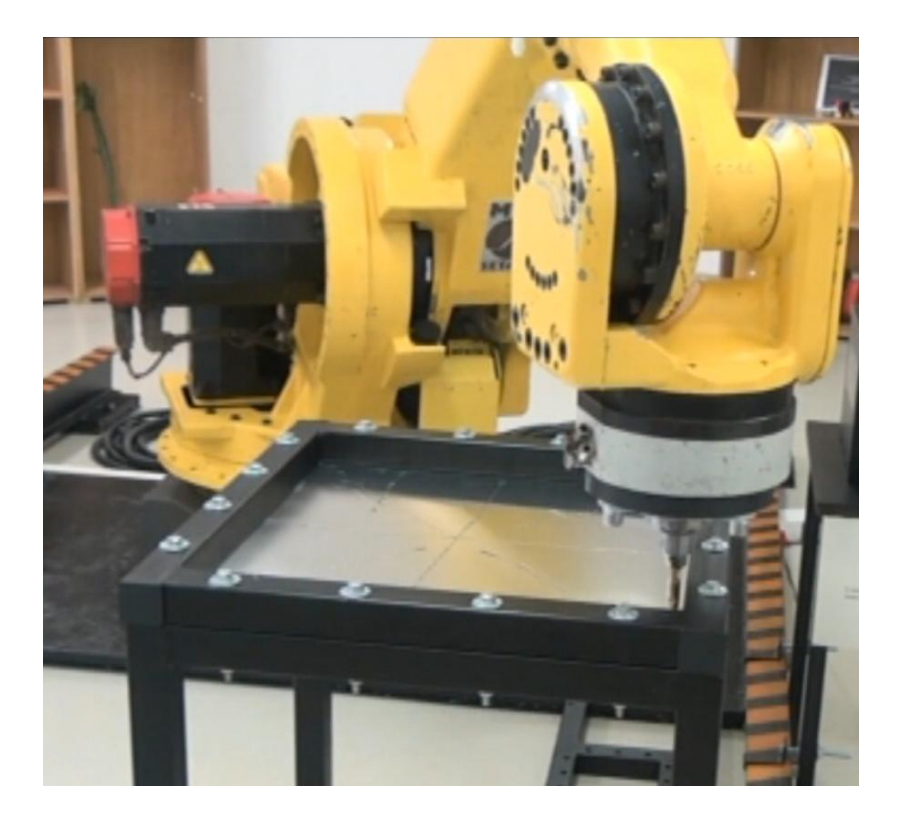

*Incremental Sheet Forming Solving the Rubik's Cube*

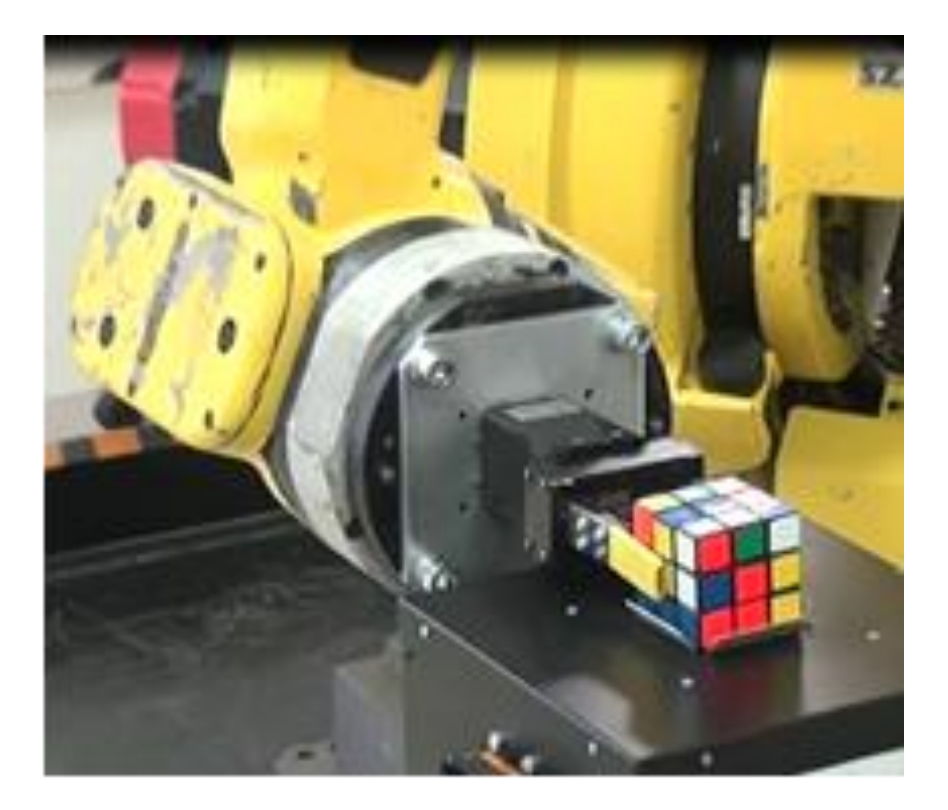

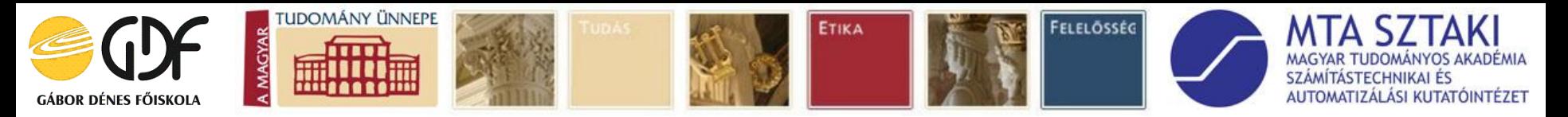

# *Applied SW and HW tools*

## *● Software*

*●Google SketchUp, Blender*

- *●Solid Works, Solid Edge,3DS Max*
- *●VirCA*
- *●Hardware*
	- *● DELL XPS 3D laptop*
	- *●Samsung D8000 SMART 3D Full HD LED TV*
	- *● 3D Cave*

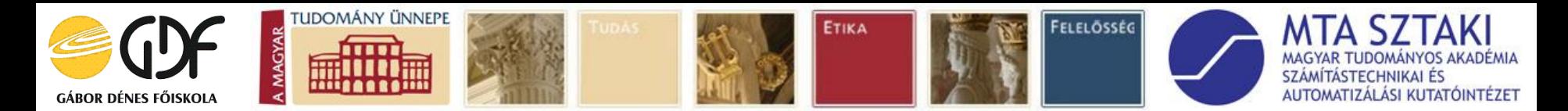

## *Visual representation of the components*

- *● each movable part is an individual component*
- *● some components were available in* **IGES** *format created in*  **SolidWorks** *or* **Solid Edge**
- *● other components was created in* **Google Sketchup** *or in*  **Blender**
- *● in some cases file conversions (IGES to 3DS) was performed by*  **Autodesk 3ds Max**
- *● All files were converted to* **Ogre** *format*

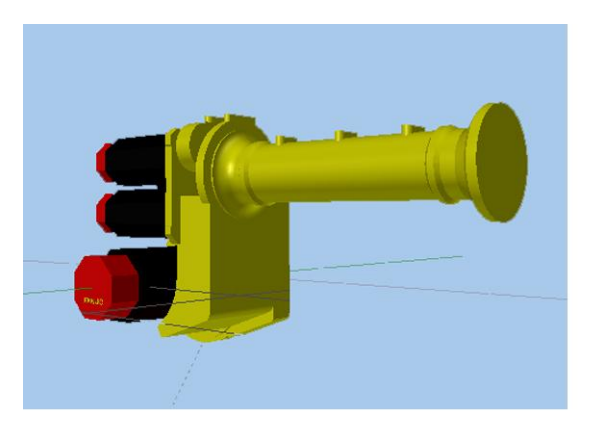

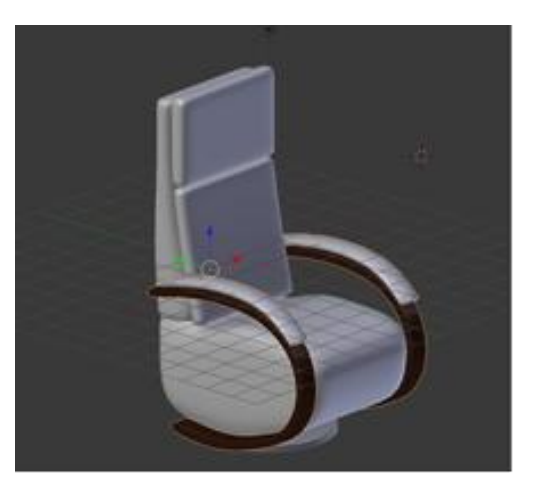

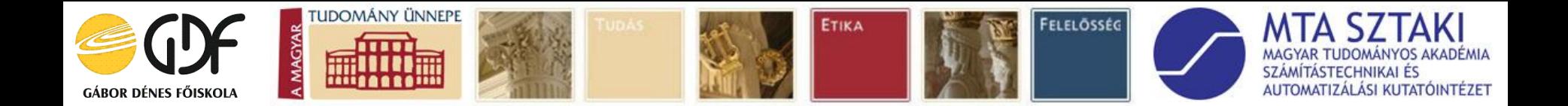

# *Virtual Collaboration Arena*

- *● modular, interactive, virtual environment*
- *● for collaborative manipulation of robots and other hardware or software equipment*
- *● that can be spatially and/or logically distributed*
- *● and connected together via IP network*

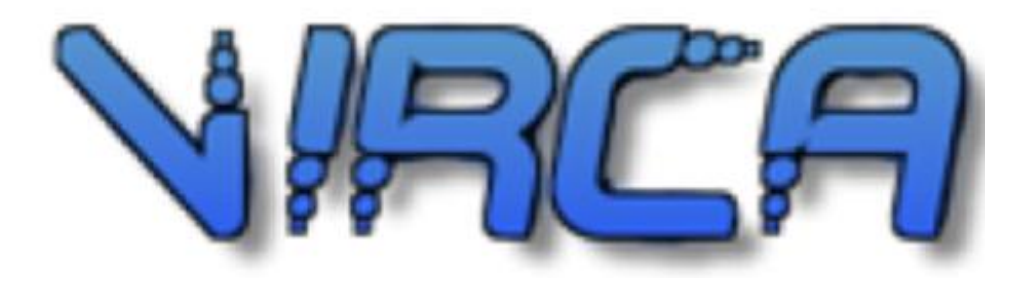

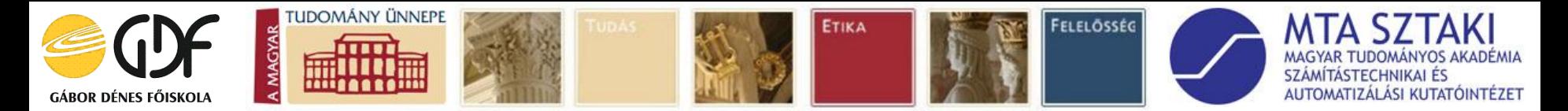

## *Connecting components in VirCA*

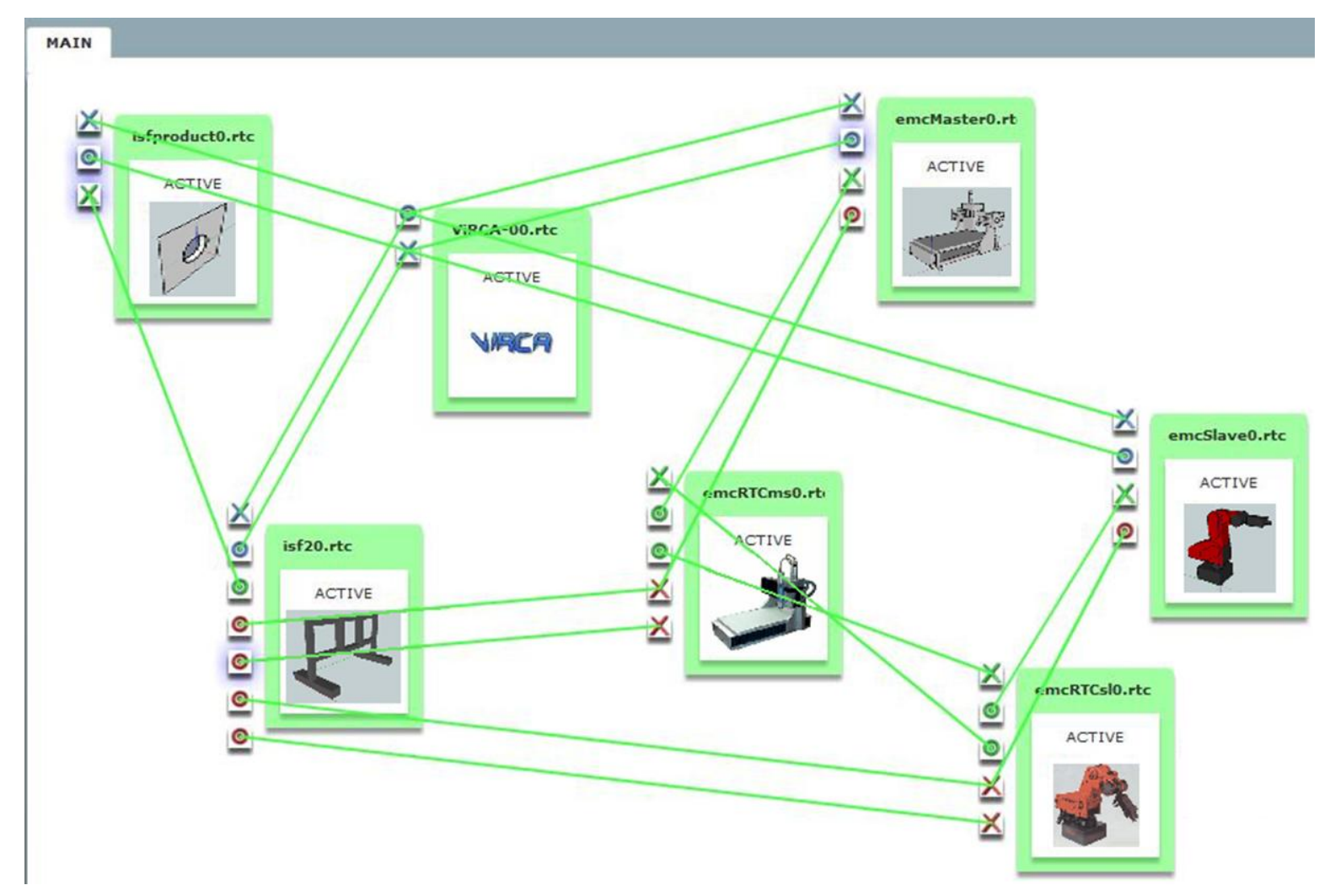

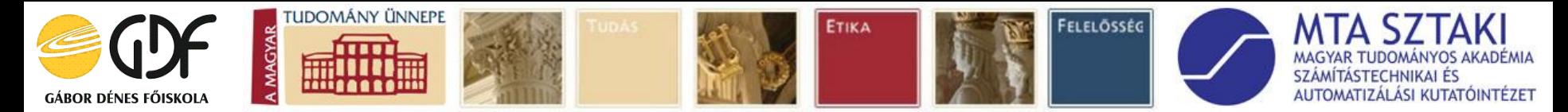

## *Visualization of Incremental Sheet Forming*

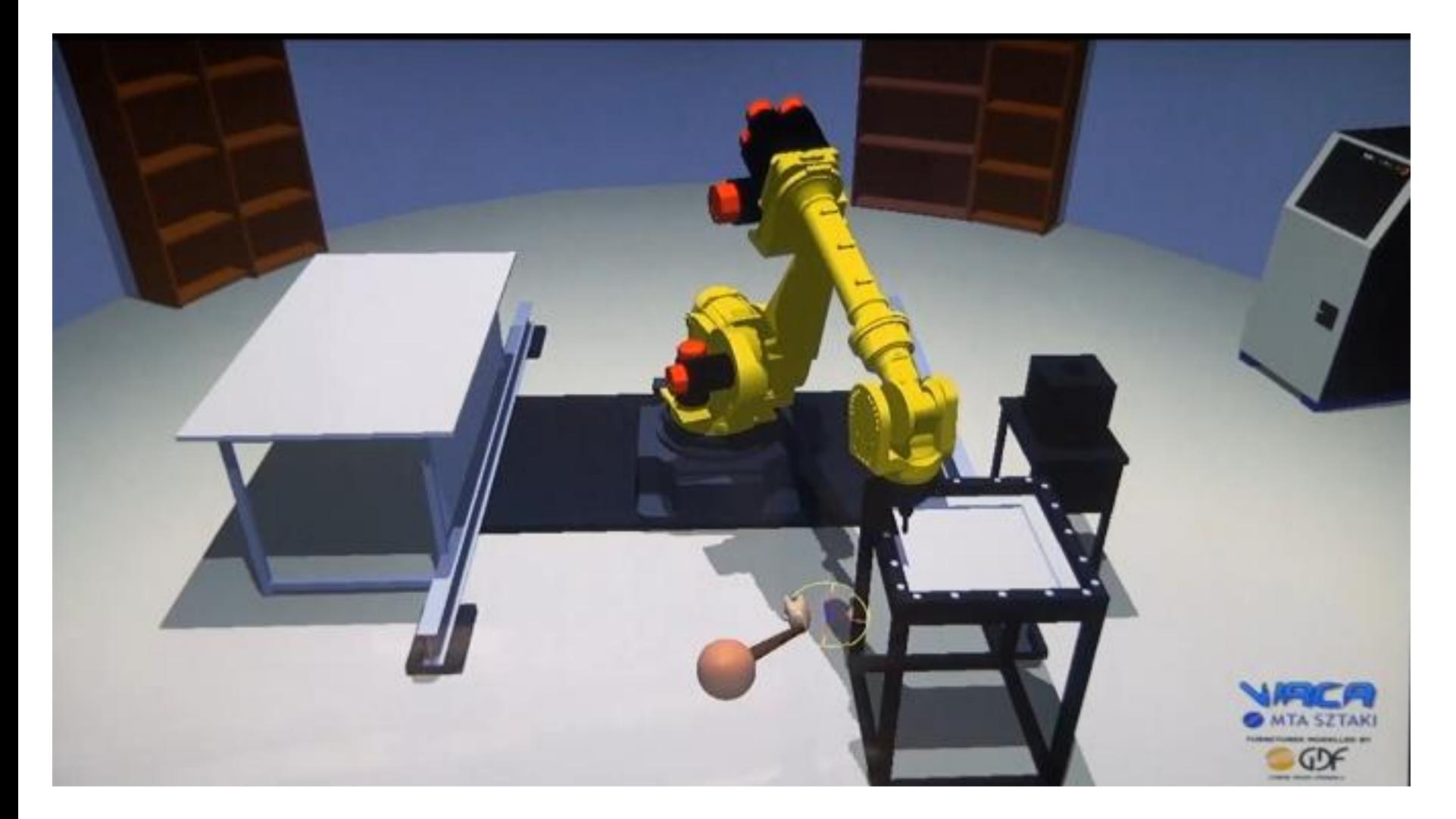

*Kopácsi Sándor A 3D vizualizálás ipari alkalmazása 14*

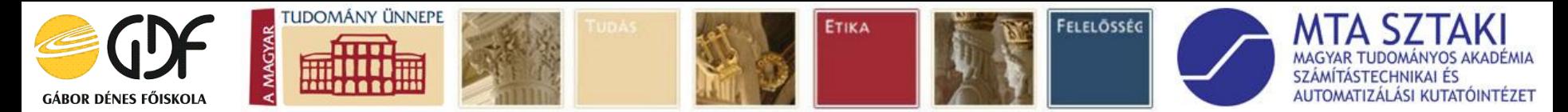

## *Visualization of Rubik's Cube solving*

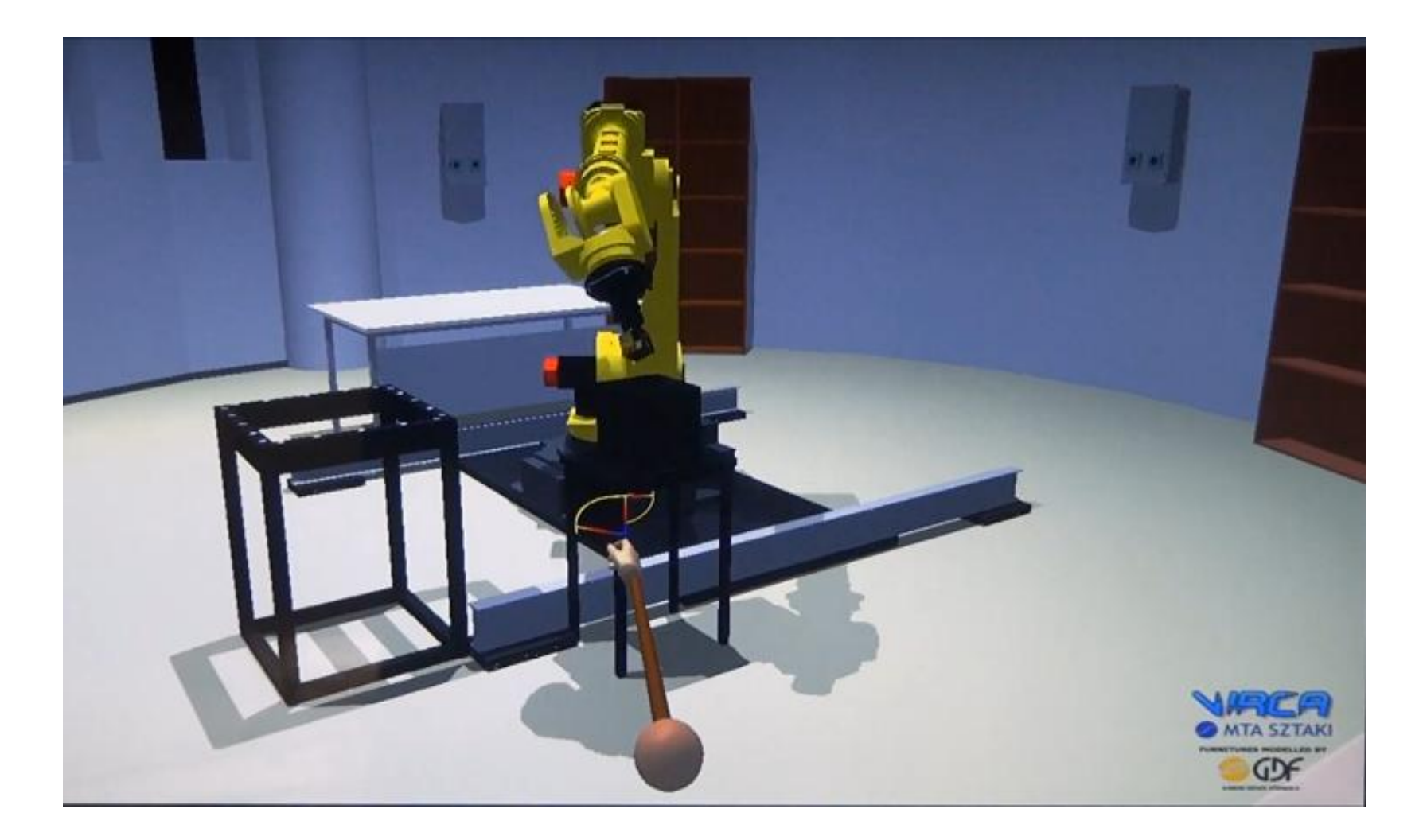

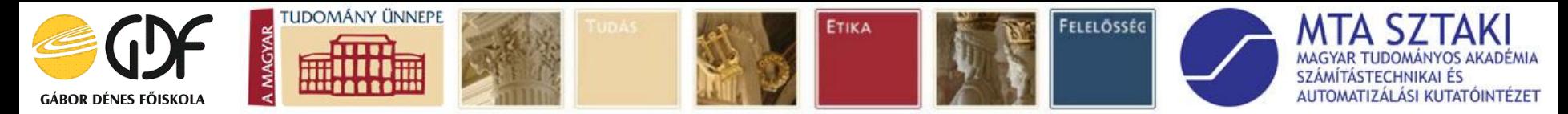

## *Visualization of multifunctional furniture*

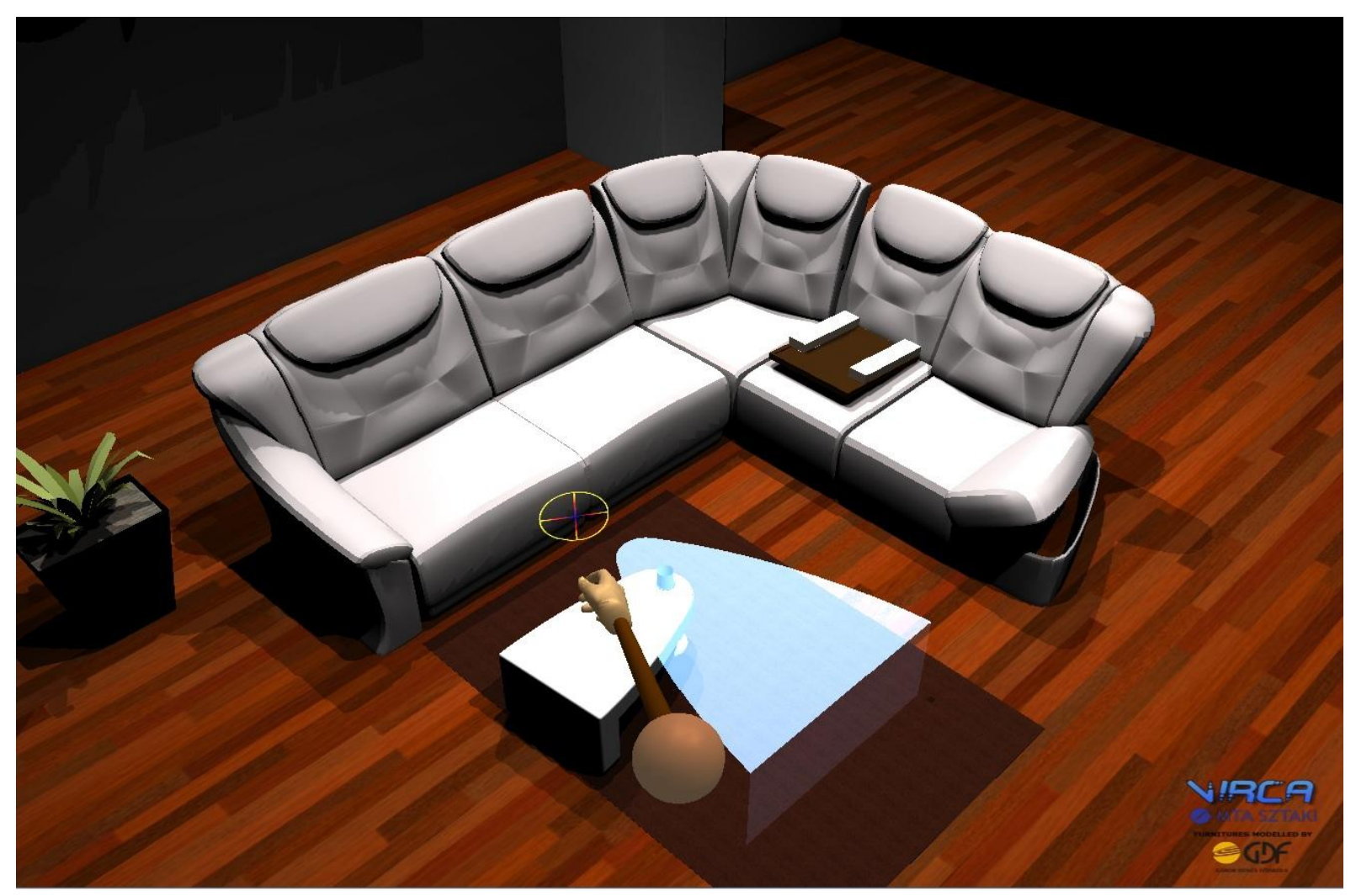

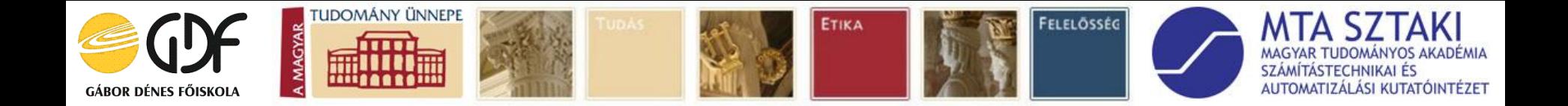

# *Conclusions*

*3D visualization in industry helps in*

- *● better understanding*
- *● testing new or existing systems*
- *● direct control of the components*

*Results are presented in [http://robotmodell3d.hu](http://robotmodell3d.hu/)*

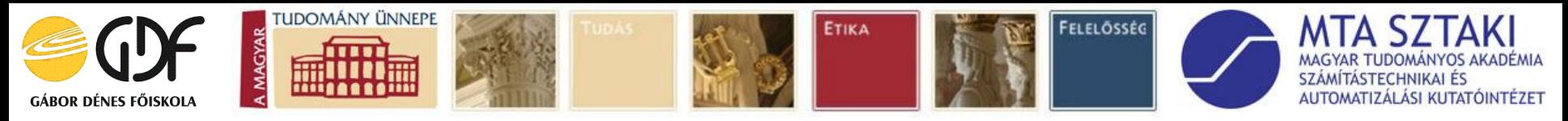

*Future Plans*

*Connecting ●MS Kinect ●Wii controller ● Leonar3Do Tele-operation*

*● controlling the robot*

*via the model* 

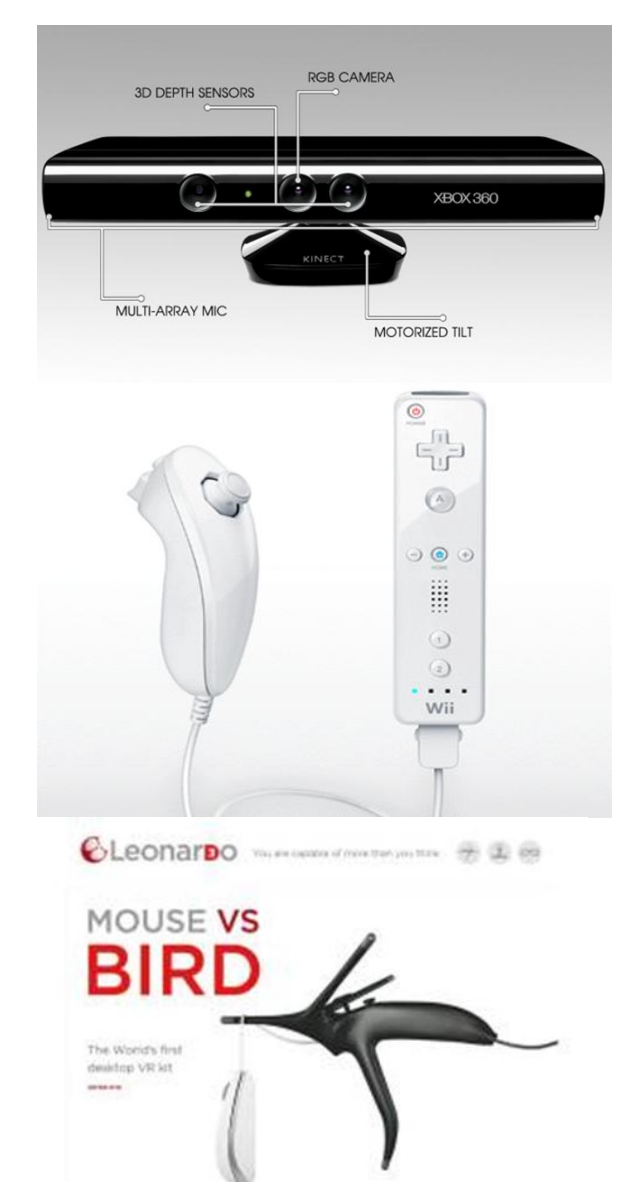